## Codebook

Datasets: Titanic\_mixed.sav / Titanic\_mixed.R

Software:

SPSS / R

## Authors:

Stolz, Jörg [\(joerg.stolz@unil.ch\)](mailto:joerg.stolz@unil.ch) Lindemann, Anaïd [\(anaid.lindemann@unil.ch\)](mailto:anaid.lindemann@unil.ch)

> Institution: University of Lausanne, Switzerland

> > Date: 14.01.2020

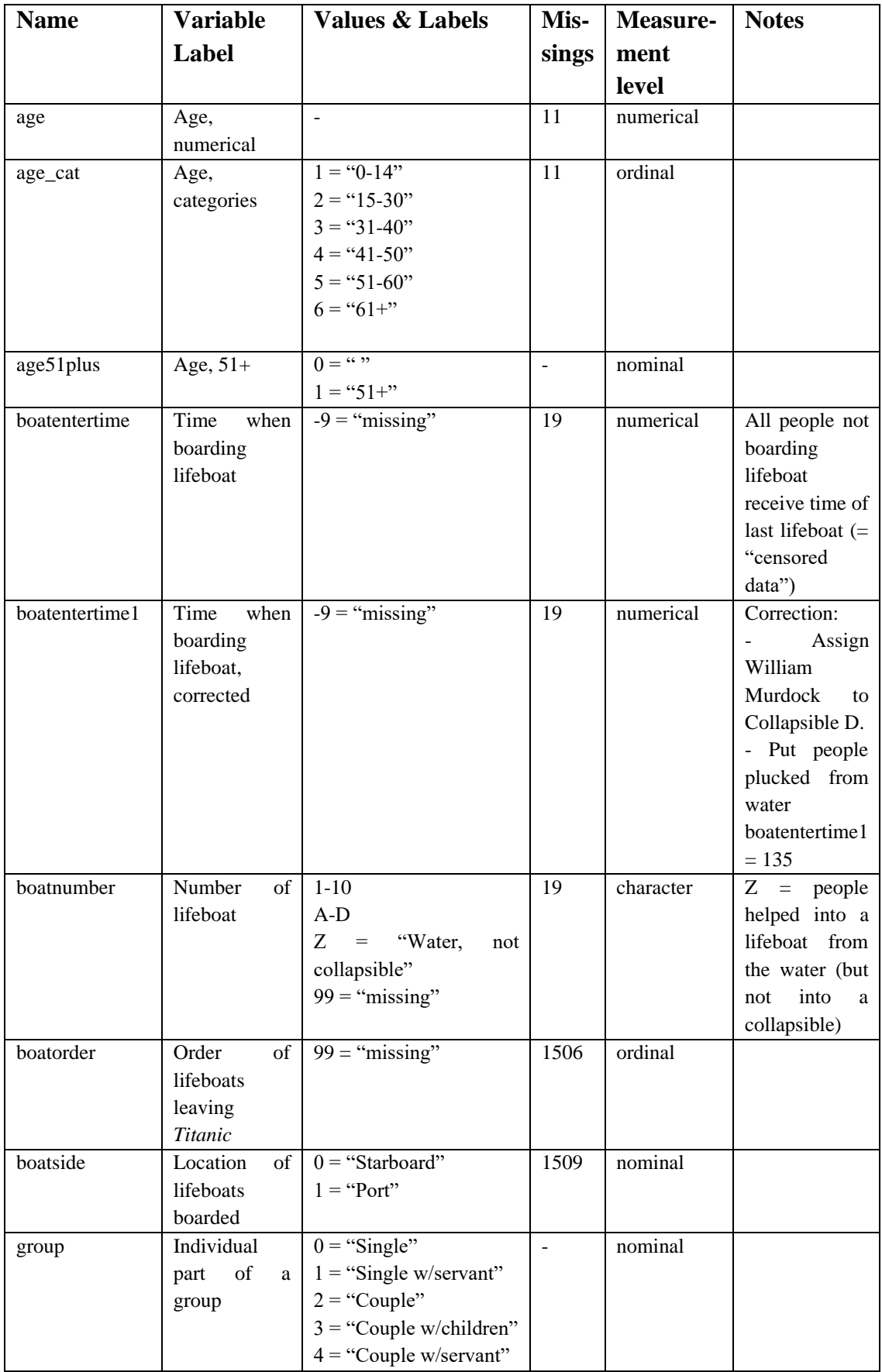

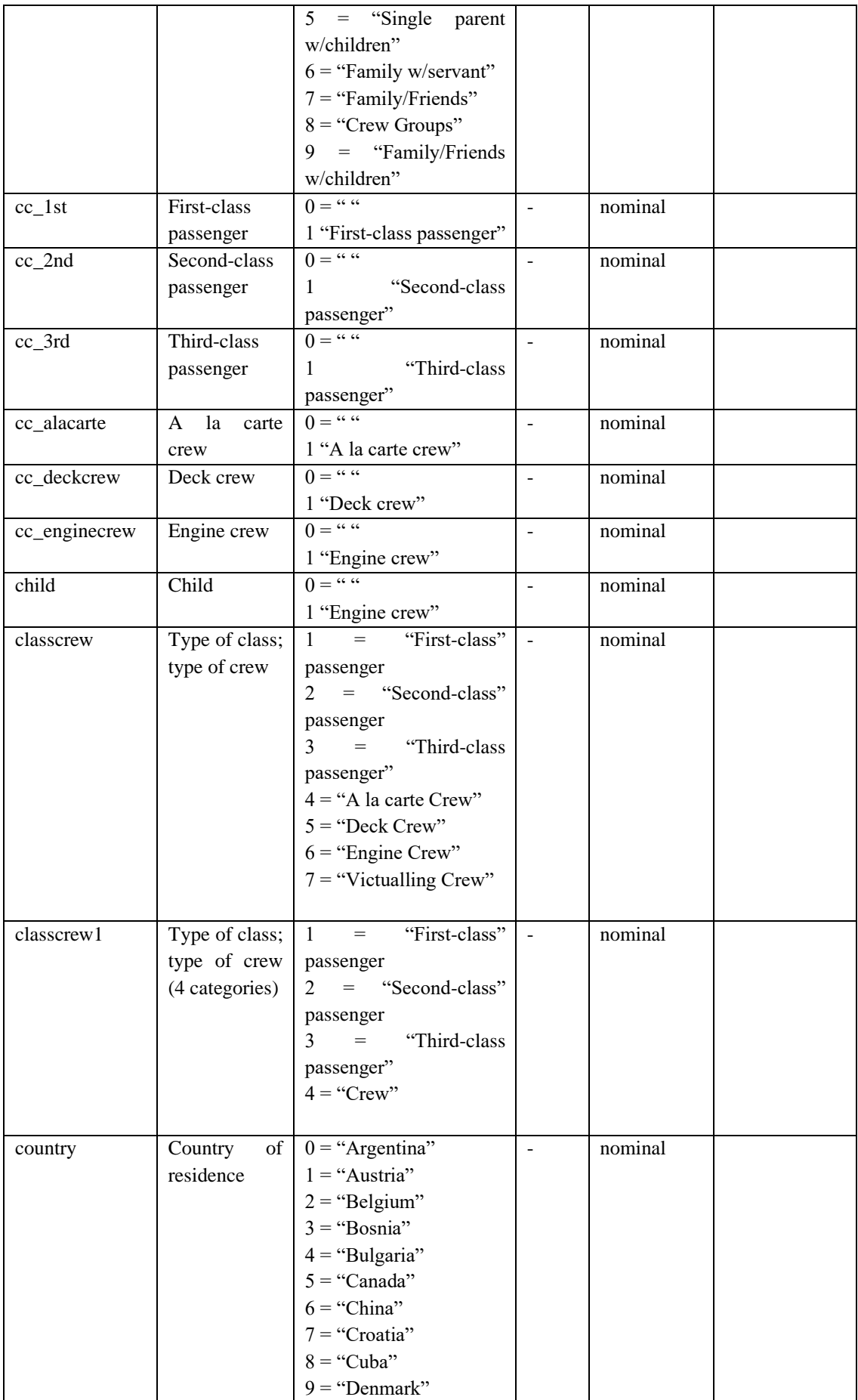

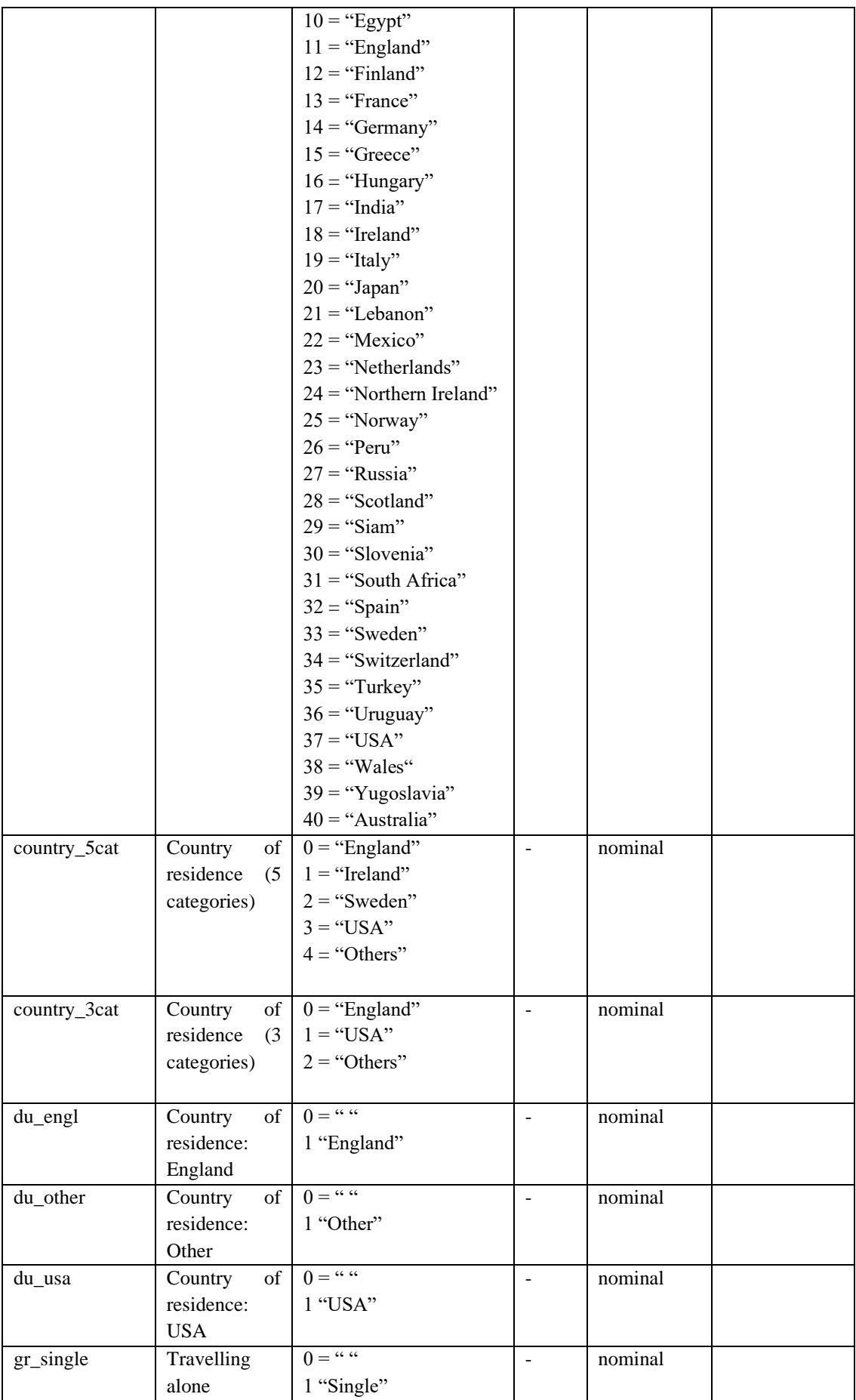

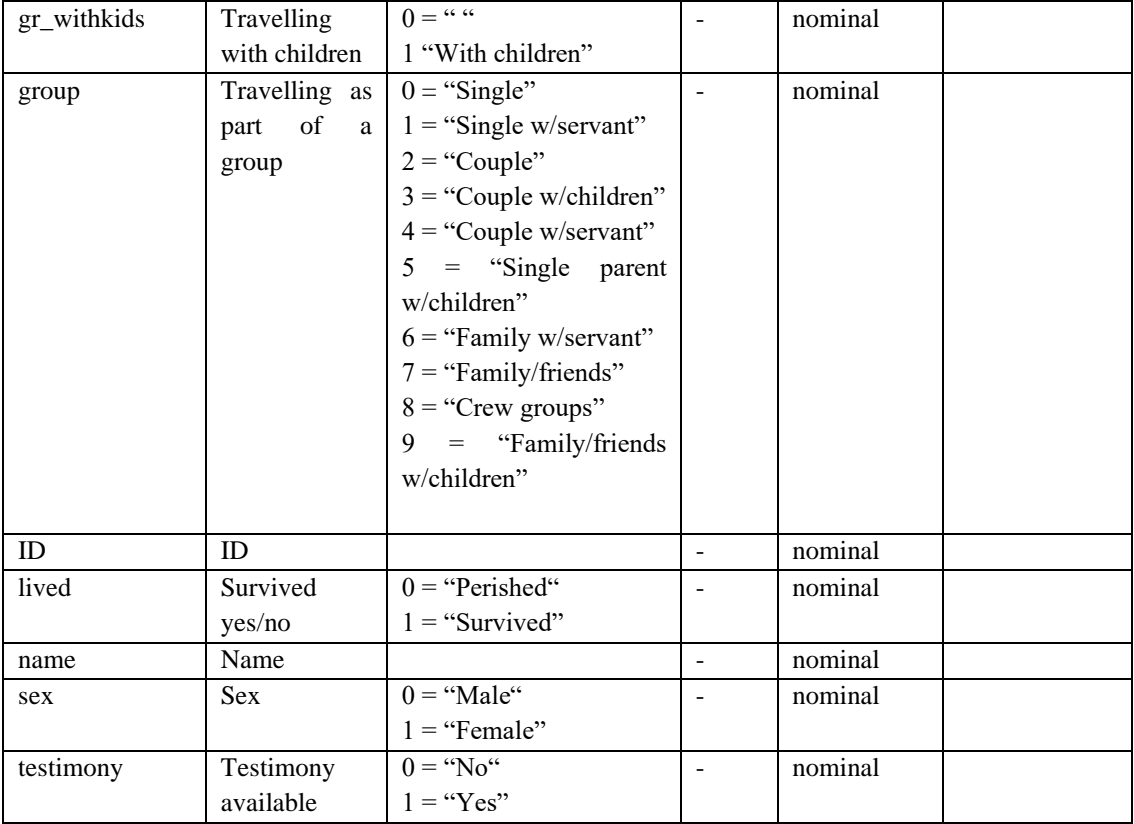